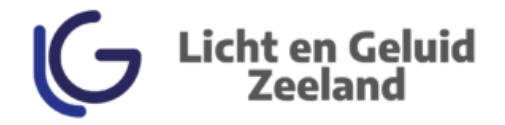

In deze handleiding leggen wij je graag uit hoe je discoset 3 kan aansluiten.

## **DJ Set**

- 1. Zet de CDJ's en de DJM neer.
- 2. Stop de Eurokabels in het stopcontact, en de andere kant in de CDJ's en DJM.
- 3. Zet de CDJ's en DJM aan.
- 4. Link de CDJ spelers d.m.v. een netwerkkabel.
- 5. Sluit de CDJ's aan op de gewenste kanalen van de DJM met de RCA-kabels.
- 6. Zorg ervoor dat de rode en witte RCA in 'Line' zitten, en e.v.t. de oranje in 'Digital'.
- 7. Plug de outputkabels in -Output Links naar de linker speaker. -Output Rechts naar de rechter speaker.

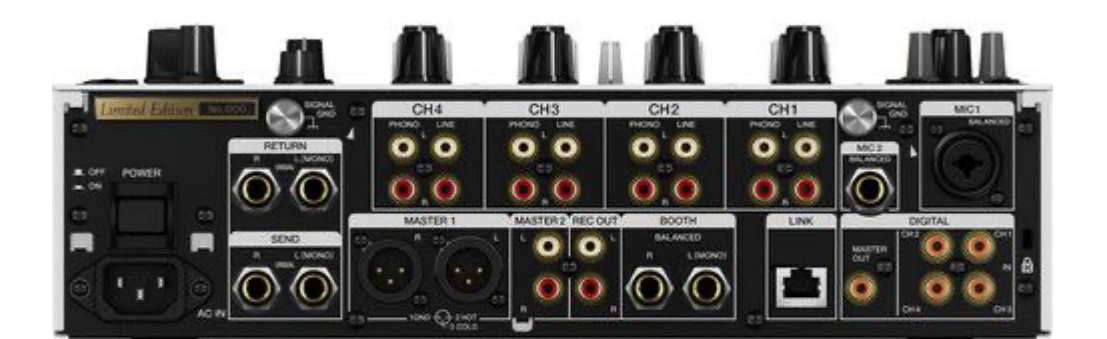

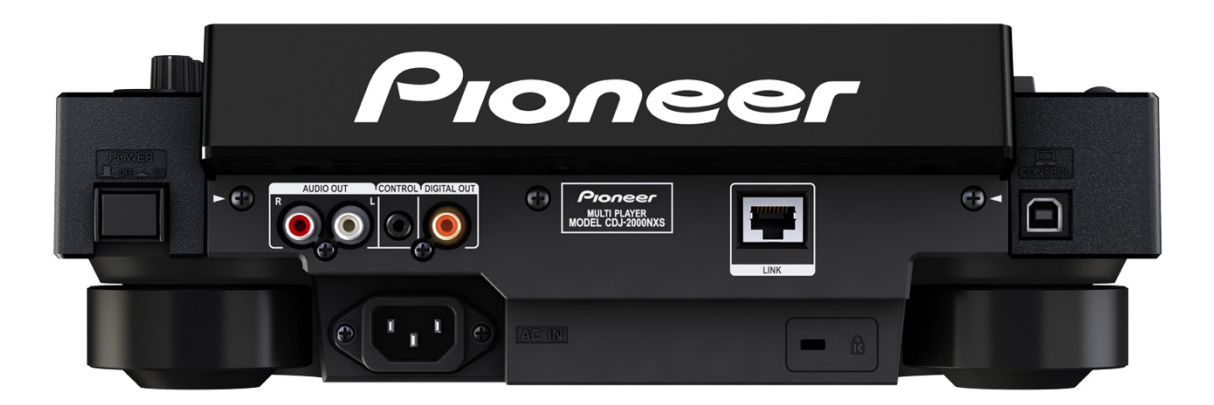

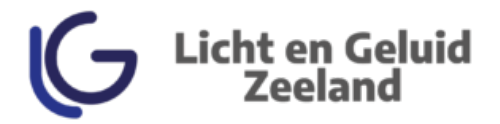

## **Lichtset**

- 1. Stop de Eurokabel(s) in het stopcontact, en de andere kant in de lamp(en).
- 2. Druk op het knopje 'mode' tot er 'Su..' in beeld komt. Nu gaat de lamp met de muziek mee.
- 3. De waarde achter 'Su' bepaald de gevoeligheid van de microfoon in de lamp.
- 4. De lamp die je net hebt ingesteld is nu de 'master'.
- 5. Doe een DMX-kabel in de output van de net ingestelde lamp.
- 6. Stop de andere kant van de DMX-kabel in de input van de tweede lamp.
- 7. Druk op het knopje 'mode' tot er 'slav' in beeld komt. De lampen doen nu hetzelfde.

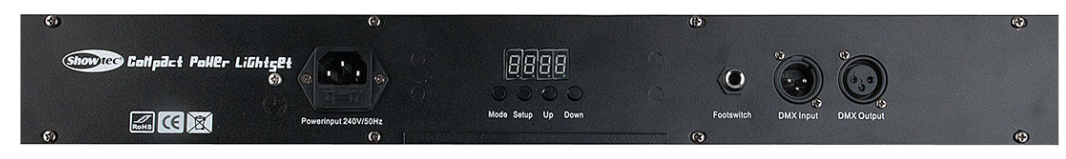

## **Sub/top combinatie**

- 1. Stop beide Eurokabels in het stopcontact, en de andere kant in de speakers.
- 2. Zet de speakers aan.
- 3. Sluit de XLR-kabel aan vanaf de output van de mixer, naar de input van de sub woofer.
- 4. Sluit de XLR-kabel aan vanaf de 'Thru' van de sub woofer, naar de input van de topspeaker.
- 5. Zet nu het volume van de mixer aan en er komt geluid uit de speaker.

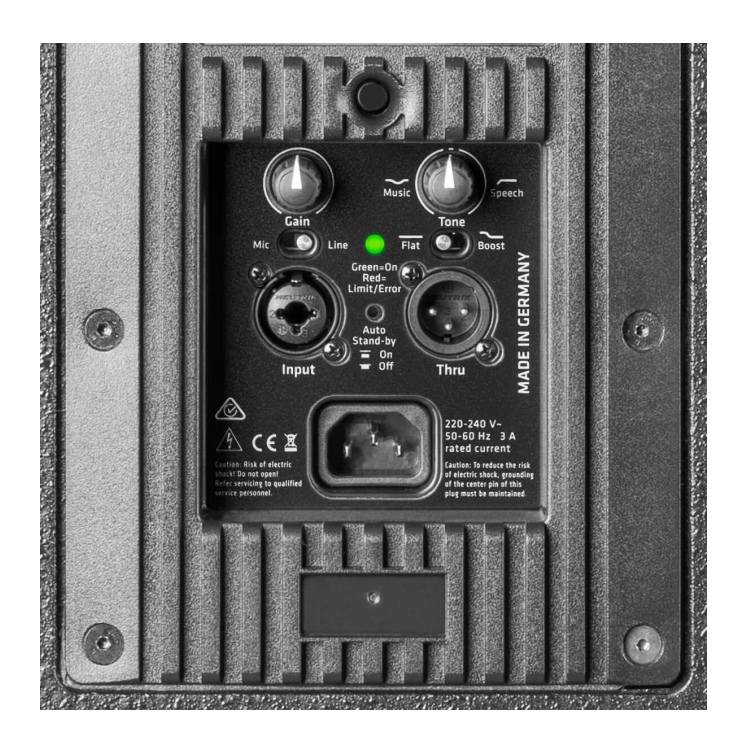

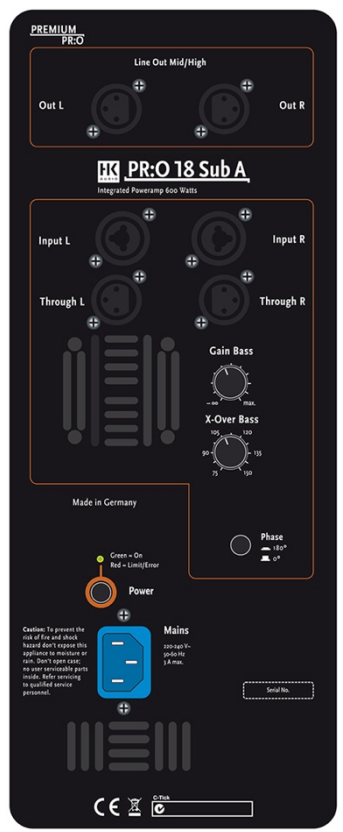

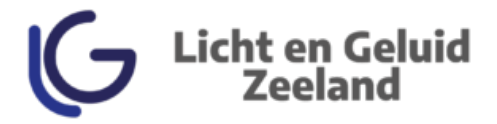

## **Beam movinghead**

- 1. Stop de powercon kabel(s) in het stopcontact, en de andere kant in de lamp(en).
- 2. Selecteer in het menu de optie 'sound', nu gaat de lamp met de muziek mee.
- 3. De waarde die je nu invult bepaald de gevoeligheid van de microfoon.

De lamp die je net hebt ingesteld is nu de 'master'.

- 4. Doe de DMX-kabel bij de reeds ingestelde lamp in de 'Output'.
- 5. Doe de DMX-kabel in de tweede lamp in de 'Input'.
- 6. Zoek in het menu naar de optie 'Slave'.
- -*Bij gebruik van meerdere lampen:*

Herhaal de onderste 3 stappen.

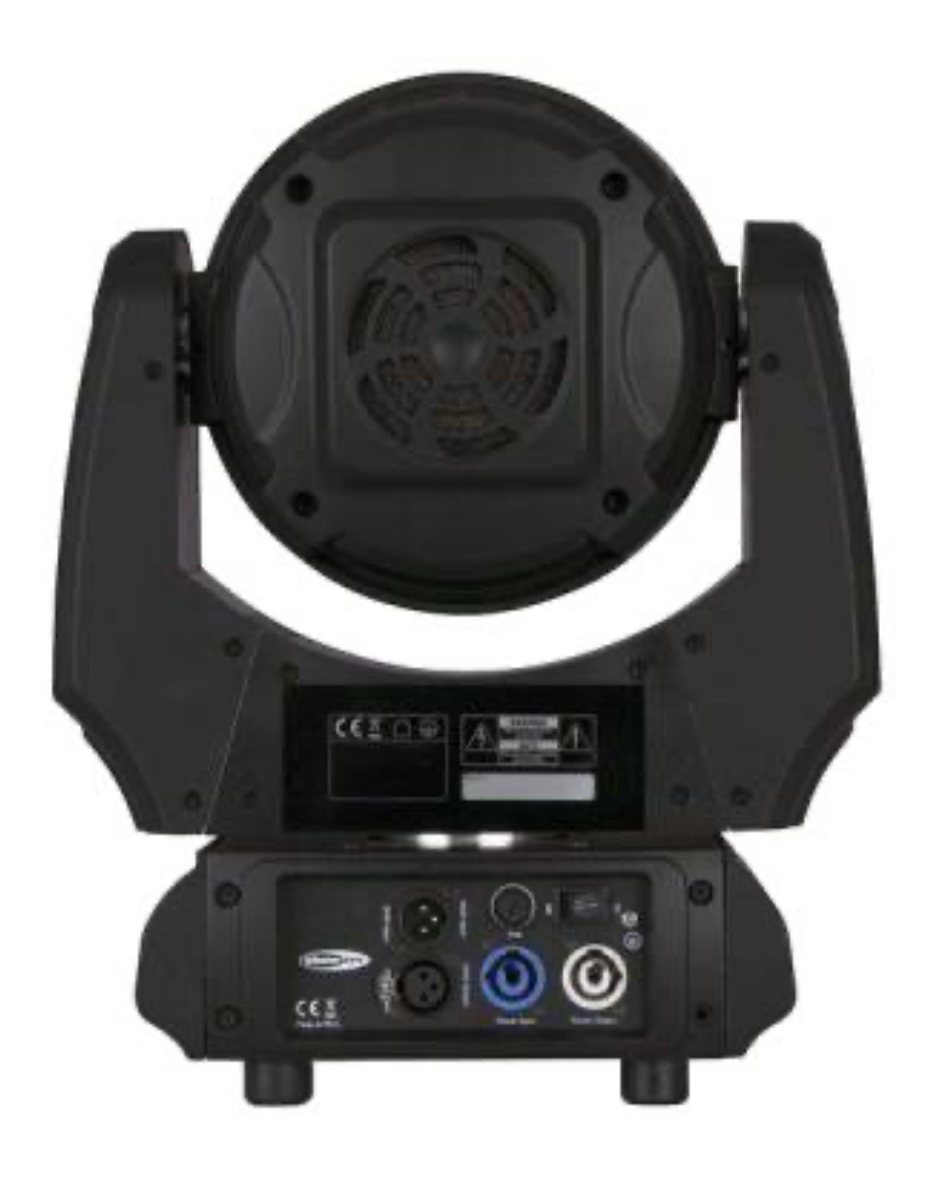